### Краткий справочник по текстовому языку NX

NXC(Not eXactly  $C -$  "*He совсем Cu*") - это язык программирования, р блоков, основанный на известном языке «С».

Любая программа на языке NXC должна содержать задачу с именем исполняться роботом. Задача состоит из набора команд - операторов. фигурные скобки для того, чтобы была ясна их принадлежность к конц оператор заканчивается точкой с запятой. Это позволяет понять, где к начинается следующий.

#### Типы данных

Int - целочисленный тип данных диапазон значений: 0. Float - вещественный тип данных, диапазон значений: 3.4\*10 Bool - логический тип данных, принимает значения tru String - массив символов.

## Операторы сравнения

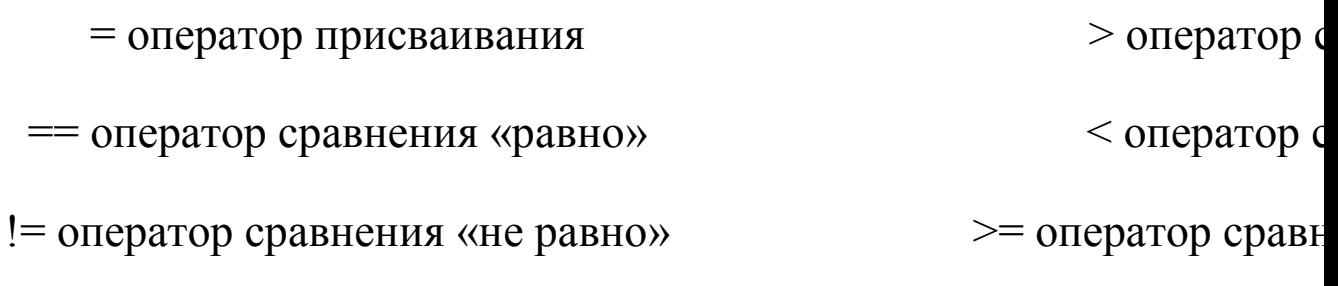

 $\leq$  оператор сравн

#### Управляющие структуры

if - конструкция ветвления

При использовании оператора if можно задать условие, при верности инструкция. При использовании оператора else можно добавить альте которая будет выполнена, если условие не верн

if (условие) инструкция

## Циклы - разновидность управляющей конструкции, предназначенн многократного исполнения набора инструкций

### while

При использовании цикла while можно задать условие, пока оно верно оп выполняться.

while (условие) { тело цикла }

Пример использования:

while( $x < 10$ )  $\left\{ \right.$  $x = x+1$ ;  $y = y+1$ ; В данном примере на единицу, пог  $\left\{ \right\}$ 

 $\boldsymbol{d}\boldsymbol{o}$ 

Цикл do очень похож на цикл while разница между ними заключается в т цикла do тело цикла предшествует условию, а значит выполните

do тело цикла while (условие)

## repeat

Тело цикла выполниться заданное количество ра

## Инициализация датчиков

SetSensorSound(IN\_1);

SetSensorTouch(IN\_2);

SetSensorLight(IN\_3);

# **Основные операторы (допиши сам)**

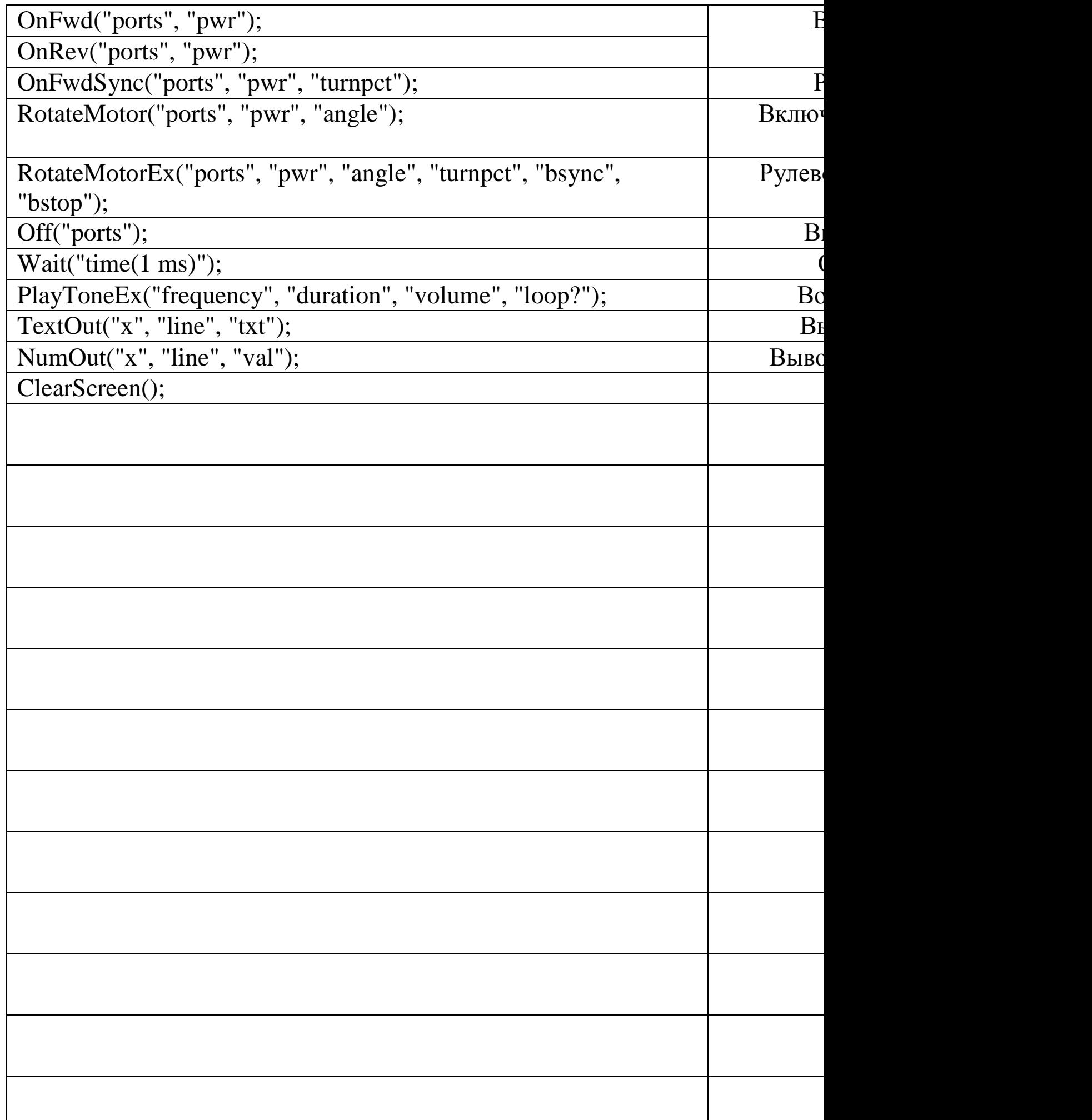